### ITI0211- Loogiline programmeerimine

### Loeng 3: Prologi andmestruktuurid J.Vain 15.09.2020

## 4.1 Listid

• Listid esitavad *korteeže* ehk järjestatud elementide multihulki

 $[a, d, f, [s, f, [] , d]]$ 

- List unifitseerub
	- ühe muutujaga

List =  $[a, d, f, [s, f, [] , d]]$ 

• listi erinevaid osi adresseerivate muutujatega, kui on mitte-tühi list

[Head|Tail]

kus

- Head listi pea, mis viitab otseselt listi esimestele elementidele
- Tail listi saba, mis viitab listi kõigile ülejäänud elementidele
- "|" on eraldussümbol pea ja saba vahel.

## Listide päringu näiteid

- $[d, f, 4, 5, q]$
- $\bullet$  [ H| T],
- $\bullet$  [ | T],
- $\bullet$  [ H| ],
- [ El1, El2, El3|Tail]

## List on esitatav kahendpuuna

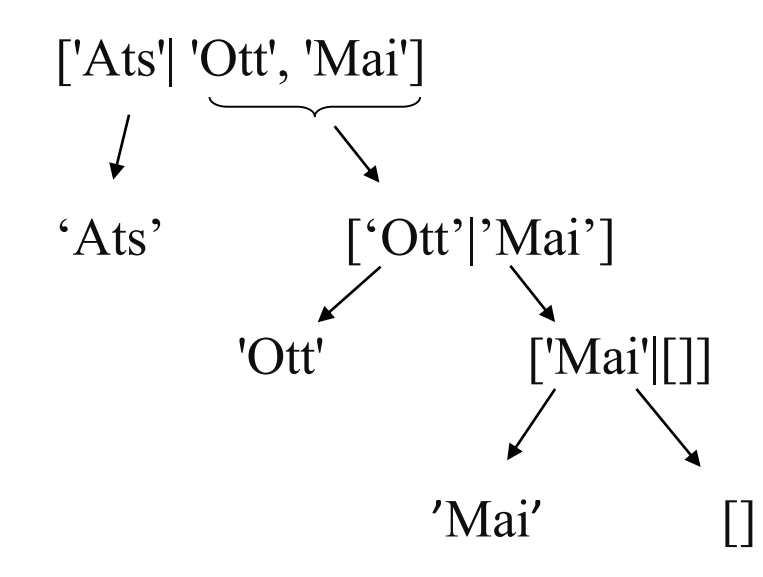

Otsing kahendpuul on väga kiire O(log *n*)

## Listi tüübikontroll

is list(X) :- % Kui argument on väärtustamata muutuja, siis ta ei ole list  $\text{var}(X)$ fail. is\_list(T).

is\_list([]). % kui argument on tühilist is\_list( $[$ |T]) :- \ % argument on mittetühi list kui tema saba on ka list

Märkus:

" ...!, fail." reegli kehas suunab otsingu reeglist välja tulemusega false

## Näiteid listidest ja listipäringutest

```
assert(pere(['Ats', 'Mai', 'Ott'])).
?- pere(Liikmed).
Liikmed = ['Ats','Mai','Ott']
?- pere([Pea|Saba]).
Pea = 'Ats',Saba = ['Mai', 'Ott']?- pere([Isa,Ema|Lapsed]).
Isa = 'Ats'Ema = 'Mai'
Lapsed = ['0tt'']NB! Listi saba on alati list!
```
## Listid ja rekursioon

- Listioperatsioonid on realiseeritud reeglina *rekursiivsete programmidega*
- *Pearekursioon* tulemus leitakse rekursiivsete päringute ahelas päripidi liikudes:

```
element of list(\downarrowA, \downarrow [ A| L]).
element of list(\downarrow A, \downarrow[ | L]):-
         element of list(\sqrt{A}, \sqrt{L}).
```
• *Sabarekursioon* - tulemus leitakse rekursiivsete päringute ahelas tagurdamisel:

append( $\downarrow$ [],  $\downarrow$ A,  $\uparrow$ A). append( $\downarrow$ [A|B],  $\downarrow$ C,  $\uparrow$ [A|D]):append( $\downarrow$ B,  $\downarrow$ C,  $\uparrow$ D).

## Listioperatsioonid: term  $-$  list teisendus

#### Näide 1:

- $? ?isa(juku, peeter) = . ?L.$
- $L = [isa, juku, peeter]$

#### Näide 2:

?- isa(Kes, Kellele) =.. L. Kes = \_G492 Kellele = \_G493 L = [isa, \_G492, \_G493]

#### Näide 3:

?- [peep, ats, ott, mai] =..  $L$ .  $L = [\cdot, \cdot]$ , peep,  $[ats, ott, mail]$ 

- Operaatori "=.." rakendamisel termile on tulemuseks list, mille pea on predikaadi nimi ja saba predikaadi argumendid.
	- Operaatori "=.." rakendamisel listile moodustub term, mille funktoriks on listi esimene element ja argumentideks ülejäänud elemendid.

### Listioperatsioonid: konkatenatsioon (sabarekursioon)

% append(?B, ?C, ?D) parameetrid võivad olla nii sisendiks kui väljundiks

```
append([, A, A).
append([A|B], C, [A|D]):-
```
append $(B, C, D)$ .

```
?- append (lenqth([1, 0)].[s,d,f], \sqrt{e,r,t}, \hat{X}.
 X = [s, d, f, e, r, t]?- append(\sqrt{s},d,f,q,h],\sqrt{x},\sqrt{s},d,f,q,h,j,k,l]).
X = [j, k, 1].
```

```
?- append(\uparrowO,\uparrowX,\downarrow[s,d,f,q,h,\uparrow,k,l]).
Q = [],
X = [s, d, f, g, h, j, k, 1];
Q = [s],X = [d, f, q, h, j, k, 1];
Q = [s, d],…
```
#### Listioperatsioonid: elemendi eemaldamine listist (sabarekursioon)

% 1. argument on eemaldatav element;

% 2. argument on list, millest eemaldatakse elemendi kõik esinemised

% 3. argument on tagastatav list

```
remove (\downarrow, \downarrow [], \uparrow[]). % Kui on tühilist
remove (\sqrt{s},\sqrt{s}|T|,T): - \sqrt{s} Kui eemaldatav element on listi peas
          remove (\downarrow_S, \downarrow_T, \uparrow_L), !.
remove (\sqrt{s},\sqrt{U|T]},\hat{T}[U|L]):- % Kui listi pea erineb eemaldatavast elemendist
          remove (\downarrow_S, \downarrow_T, \uparrow_L).
```

```
?- remove( ats, [reet, peter, ott, ats], Uus_list).
Uus list = [reet, peter, ott]
```
### Listioperatsioonid: listi pikkuse leidmine (sabarekursioon)

```
?- length(\downarrowList, \uparrowLength).
```

```
length([], 0).
length([S|T], M):-
      length(T, N), 
      M is N + 1.
```
#### Näide:

?- length([ e, r, t, w], A).  $A = 4$ 

### Listioperatsioonid: pöördlisti leidmine (sabarekursioon)

```
?- reverse(\downarrowList, \uparrowR list).
```

```
reverse([,[]).
```

```
reverse([S|T], L):-
```

```
reverse(T, V),
```

```
append(V, [S], L).
```
#### Näide:

```
?- reverse([1,2,3,4,5],R_list).
R list = [5,4,3,2,1]
```
Listioperatsioonid: elemendi sisalduvuse kontrollimine listis (pearekursioon)

```
?- member(\overline{E}lement, \overline{L}list).
```

```
member(S, [S|T]).
member(S,[V|T]):-
      member(S,T).
```

```
Näide:
```

```
?- member([2,3,4], [c,s,[2,3,4],4,s]).
```
#### true

### Listioperatasioonid: listi n-da elemendi leidmine (sabarekursioon)

```
?- nth member(\hat{T}Element, \downarrowN, \downarrowList).
```

```
nth member(S, 1, [S|]).
nth member(S, N, [|L]):-
      T is N - 1,
      nth member(S, T, L).
```
Näide:

```
?- nth member(Element, 3, [w, 5, 6, g, h]).
S = 6
```
### Listioperatsioonid: permutatsioonid (pearekursioon)

?- permutation( $\sqrt{\text{List}}$  1,  $\sqrt{\text{List}}$  2).

permutation(Xs, Ys):- % Kas list Xs on listi Ys elementide permutatsioon?

insort(Xs, Sorted),

insort(Ys, Sorted).

### Listioperatsioonid: leksikograafiline sorteerimine (sabarekursioon)

```
?- insort(\downarrowList, \uparrowSortedList, \downarrowOrdering).
```

```
insort([, [], ).
insort([X|L], Sorted_list, Ordering):-
         insort(L, SL, Ordering),
         insortx(\downarrowX, \downarrowSL, \uparrowSorted list, \downarrowOrdering).
```

```
insortx(X, [], [X], ):-
insortx(X, [A|L], [A|M], Ordering):- % Asetab X väärtuse sorteeritud listi [A|L] (2. parameeter)
       P = . [Ordering, A, X], call(P), % Kui A \prec X
       insortx(X,L,M,Ordering).
insortx(X, [A|L], [X,A|L], ):- % Kui X \prec AA>=X.
```

```
Sorteerimispredikaadi defineerimine:
```
Ordering := '<' – aritmeetiline järjestamine; Ordering := 'aless' – leksikograafiline järjestamine

# Listioperatsioonid: leksikograafiline soreerimine (järg)

aless( $X, Y$ ): – % aatomite leksikograafilise järjestuse kontrollimine name $(X, L)$ , name $(Y, M)$ , alessx $(L, M)$ .

```
alessx([],[ | ]).
alessx([X|], [Y|]) :- X < Y.
alessx([H|Q], [H|S]) :- alessx(Q, S).
```
• Märkus: name (Atom, List) teisendab aatomi sümbolite koodide listiks